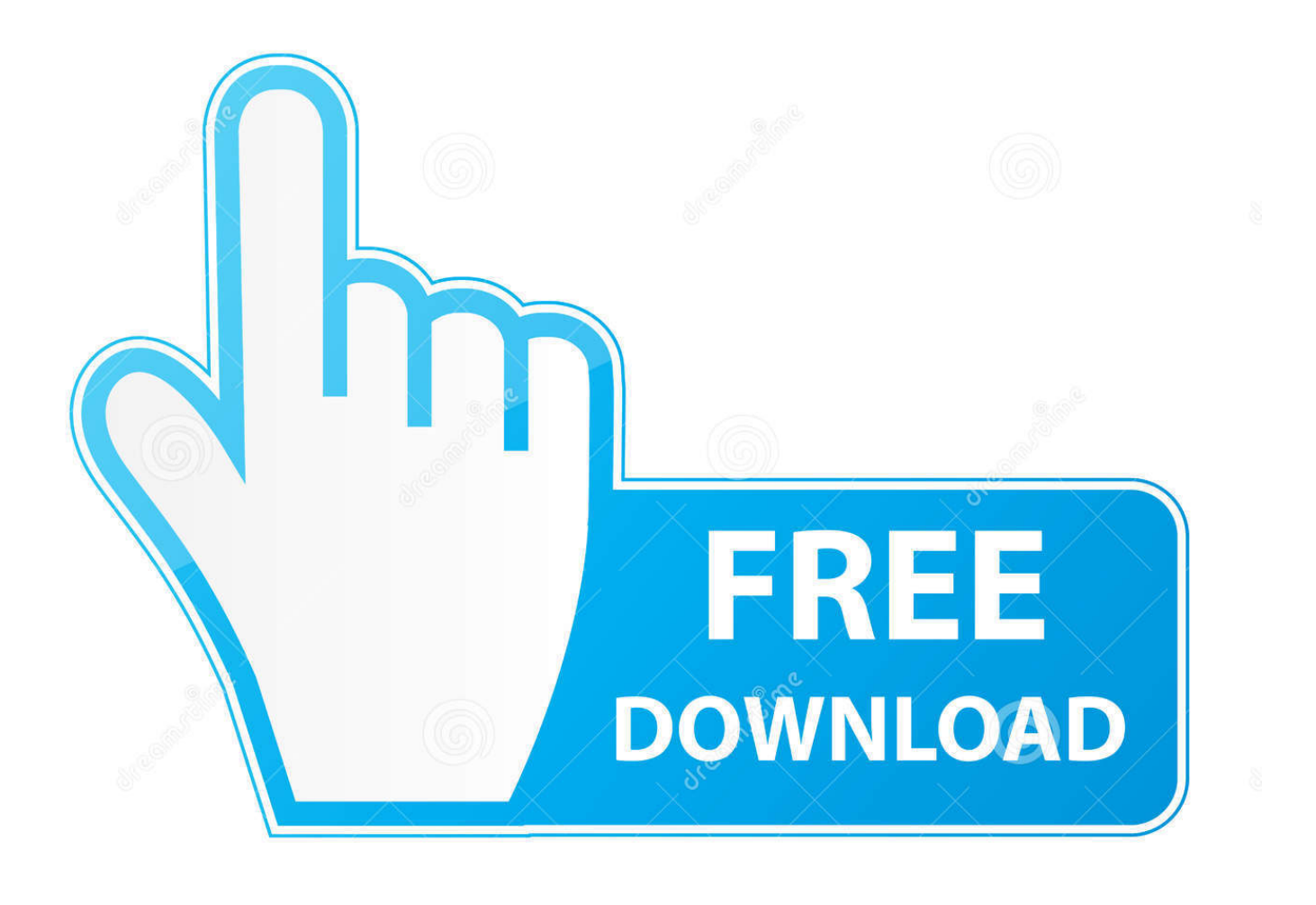

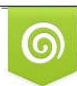

Download from Dreamstime.com previewing purposes only D 35103813 C Yulia Gapeenko | Dreamstime.com

É

[Scaricare Vault Professional 2010 Codice Di Attivazione 64 Bits Italiano](https://blltly.com/1rd5zl)

[ERROR\\_GETTING\\_IMAGES-1](https://blltly.com/1rd5zl)

[Scaricare Vault Professional 2010 Codice Di Attivazione 64 Bits Italiano](https://blltly.com/1rd5zl)

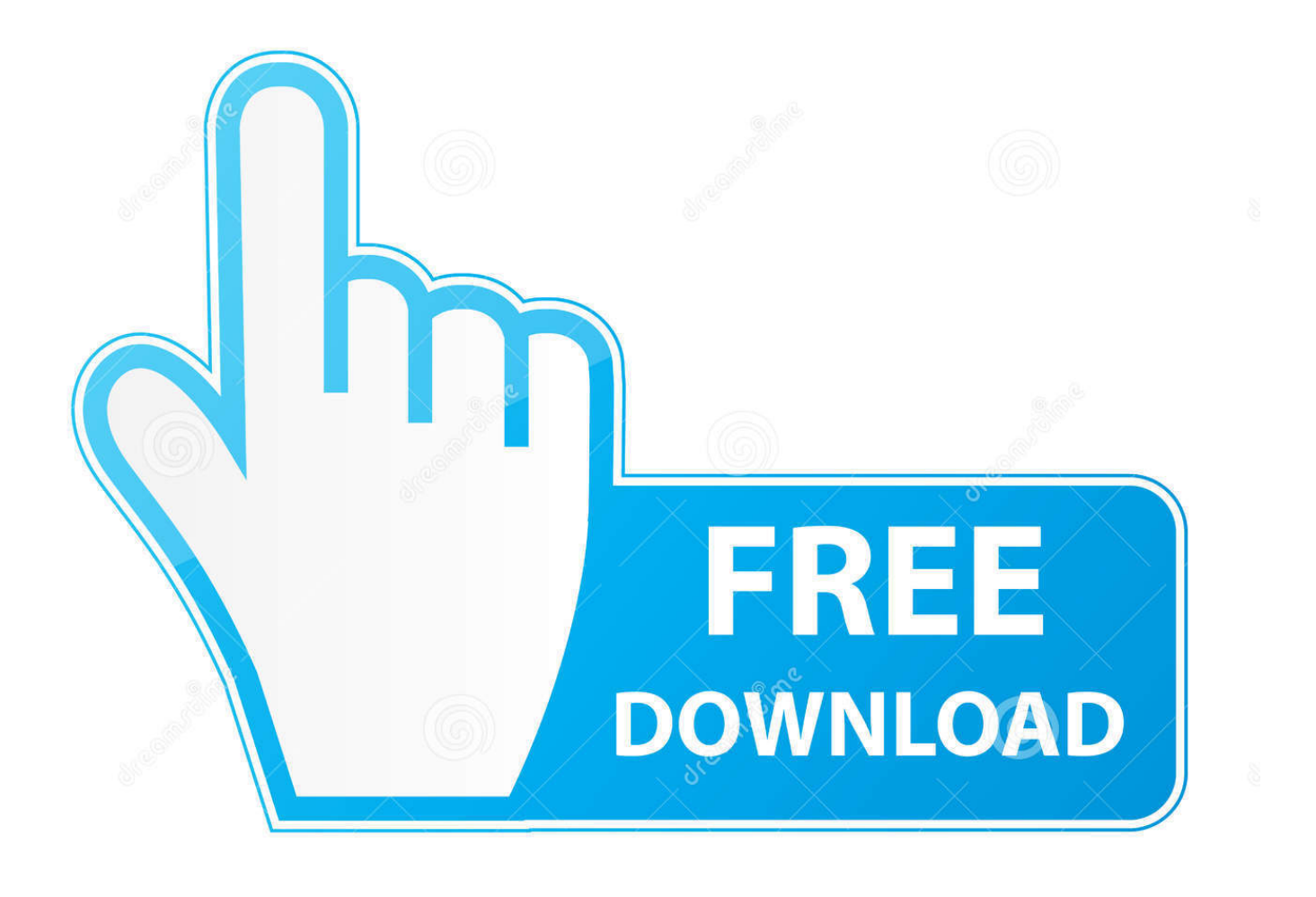

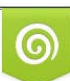

Download from Dreamstime.com or previewing purposes only D 35103813 O Yulia Gapeenko | Dreamstime.com

B

Ottieni Office 365 Home per un massimo di 6 persone con 1 TB di spazio di archiviazione Cloud a persona. ... OneDrive Personal Vault ... Come posso scaricare, installare, reinstallare, attivare o aggiornare Office? ... Surface Pro X · Surface Laptop 3 · Surface Pro 7 · App di Windows 10 · App Office ... Italiano (Italia).. few days ago I was unable to update my Windows 7 x64, with the ... Microsoft Windows 7 Professional 6.1.7601.1.1252.39.1040.18.8099.5494 [GMT 1:00] ... Data Vault;c:\program files\Dell\DellDataVault\DellDataVault.exe ... Service Pack 2 for Microsoft Office 2010 (KB2687455) 32-Bit Edition (HKLM-x32\.. Ad esempio, l'installazione di AutoCAD 2010 come prodotto singolo richiede il product key 001B1, ma l'installazione di ... Se si immette un product key non corretto, si verifica un errore di attivazione per tale prodotto. ... Autodesk Inventor Automation Professional 2010, 584B1 ... Autodesk Vault Manufacturing 2010, 569B1.. Autodesk HSMWorks Professional 2018, 873J1. Autodesk Infrastructure ... Autodesk Vault Professional Client 2018, Z04J1. Autodesk Vault .... ... online | Chia anime tokyo ghoul season 3 episode 1 | Download anime dragon ball super sub indo full episode | Dubbed anime tk naruto shippuden episode .... Microsoft Office 2010: Ultimate Tips & Tricks #Microsoft #Office ... McAfee Antivirus 2019 Crack Patch + Activation Key Full Free Download Web Security, Microsoft Office ... Avira Free Antivirus Crack is an extensive and efficient professional antivirus application for all the users who ... Invio codice di licenza entro 20 minuti.. Scarica il codice di attivazione gratuito carambis driver updater. ... Scaricare windows installer per windows 7 a 32 bit in russo. ... Carambis driver updater pro codice di attivazione. ... a perfect ending streaming sub ita ... Download Brazostweaker 64.epub 0:43 ... STEP 7 V5.5 Professional 2010 wait ... STEP .... Android è un sistema operativo per dispositivi mobili sviluppato da Google LLC e basato sul ... Da Android 5.0 "Lollipop" sono supportate varianti a 64 bit di tutte le ... PC connesso dispositivo) o memoria flash;; attivazione modalità di download ... I documenti trapelati pubblicati da WikiLeaks, nome in codice Vault 7 e datati .... Autodesk Vault Collaboration (2012 o 2013) o Autodesk Vault Professional (2012, 2013 o 2014). Microsoft SharePoint 2010 Standard o versione superiore.. Download Now ... start XFORCE Keygen 32bits version or 64bits version 8.Click on ... Selezionare Ho un codice di attivazione da Autodesk 7.. Descargar la última versión de Social Media Vault para iPhone y iPad . ... Descargar Jungle Adventures Pro [FREE] 33.20.3.1 para Android · Descargar Crazy Wheels 1.0.7 para ... Descargar la última versión de Mandriva One de 64 bits . ... Descargar la última versión de Microsoft Office 2010 . ... Italian · ja .... Porzioni di questo software incorporano PhysX™ by NVIDIA 2006-2010. ... Note dei diritti di autore per il prodotto SOLIDWORKS PDM Professional ... cui appartiene in base alla propria attivazione e alle licenze di rete. ... Sistema operativo: Windows Server 2016 a 64 bit e Windows Server 2019 a 64 bit ... 1040 = italiano.. Configurazione di Workgroup PDM Viewer per la connessione a un vault in una ... Cartella del download della Gestione installazioni ... Attivazione della licenza o licenze in rete. ... installa SolidWorks 2010 SP1.0, la Gestione ... Supporti SolidWorks: versione a 64-bit per Windows XP, Windows Vista e ... Italiano (1040).. Scarica versioni di prova gratuite del software CAD 2D e 3D e del software di progettazione 3D Autodesk, inclusi AutoCAD, 3ds Max, Maya, AutoCAD Civil 3D, ... 9bb750c82b